МИНИСТЕРСТВО НАУКИ И ВЫСШЕГО ОБРАЗОВАНИЯ РОССИЙСКОЙ **ФЕДЕРАЦИИ** федеральное государственное автономное образовательное учреждение высшего образования "САНКТ-ПЕТЕРБУРГСКИЙ ГОСУДАРСТВЕННЫЙ УНИВЕРСИТЕТ АЭРОКОСМИЧЕСКОГО ПРИБОРОСТРОЕНИЯ"

Кафедра № 44

#### **УТВЕРЖДАЮ**

Руководитель направления

д.т.н.,проф.

(должность, уч. степень, звание)

М.Б. Сергеев (инициады, фамилия) Λ  $(10211)$ «15 » Mapra 2023 г

#### РАБОЧАЯ ПРОГРАММА ДИСЦИПЛИНЫ

#### «Разработка Интернет-приложений»

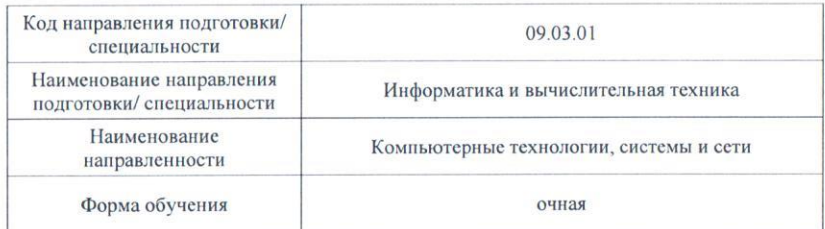

Санкт-Петербург - 2023

### Лист согласования рабочей программы дисциплины

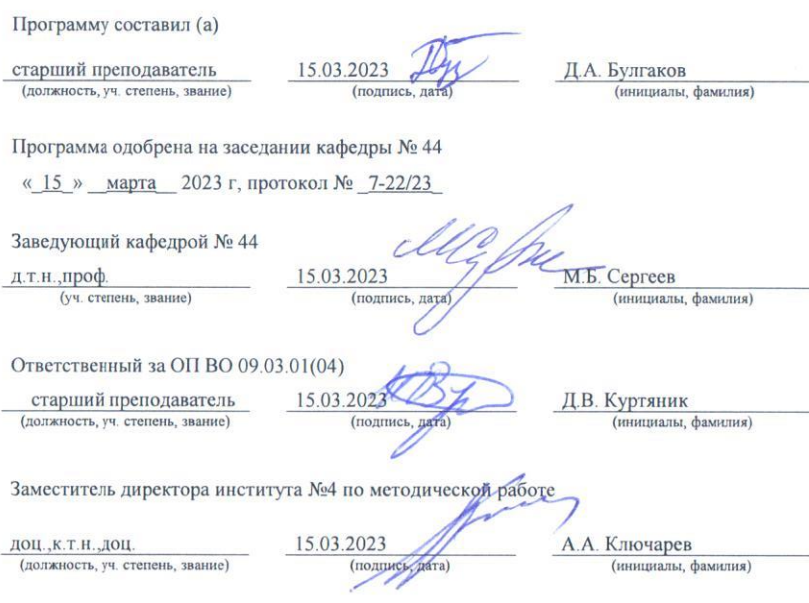

### **Аннотация**

Дисциплина «Разработка Интернет-приложений» входит в образовательную программу высшего образования – программу бакалавриата по направлению подготовки/ специальности 09.03.01 «Информатика и вычислительная техника» направленности «Компьютерные технологии, системы и сети». Дисциплина реализуется кафедрой «№44».

Дисциплина нацелена на формирование у выпускника следующих компетенций:

ПК-1 «Способен осуществлять концептуальное, функциональное и логическое проектирование систем среднего и крупного масштаба и сложности»

ПК-6 «Способен обеспечивать информационную безопасность уровня баз данных»

Содержание дисциплины охватывает круг вопросов, связанных с освоением методов и средств построения приложений в среде Internet с ориентацией на представление мультимедиа информации.

Преподавание дисциплины предусматривает следующие формы организации учебного процесса: лекции, лабораторные работы, самостоятельная работа студента, консультации.

Программой дисциплины предусмотрены следующие виды контроля: текущий контроль успеваемости, промежуточная аттестация в форме зачета.

Общая трудоемкость освоения дисциплины составляет 3 зачетных единицы, 108 часов.

Язык обучения по дисциплине «русский».

# 1. Перечень планируемых результатов обучения по дисциплине

### 1.1 Цели преподавания дисциплины

Цель преподавания дисциплины - получение студентами знаний и навыков в области построения приложений в среде Internet с ориентацией на представление мультимедиа информации.

- 1.2 Дисциплина входит в состав части, формируемой участниками образовательных отношений, образовательной программы высшего образования (далее - ОП ВО).
- 1.3 Перечень планируемых результатов обучения по дисциплине, соотнесенных с планируемыми результатами освоения ОП ВО.

В результате изучения дисциплины обучающийся должен обладать следующими компетенциями или их частями. Компетенции и индикаторы их достижения приведены в таблице 1.

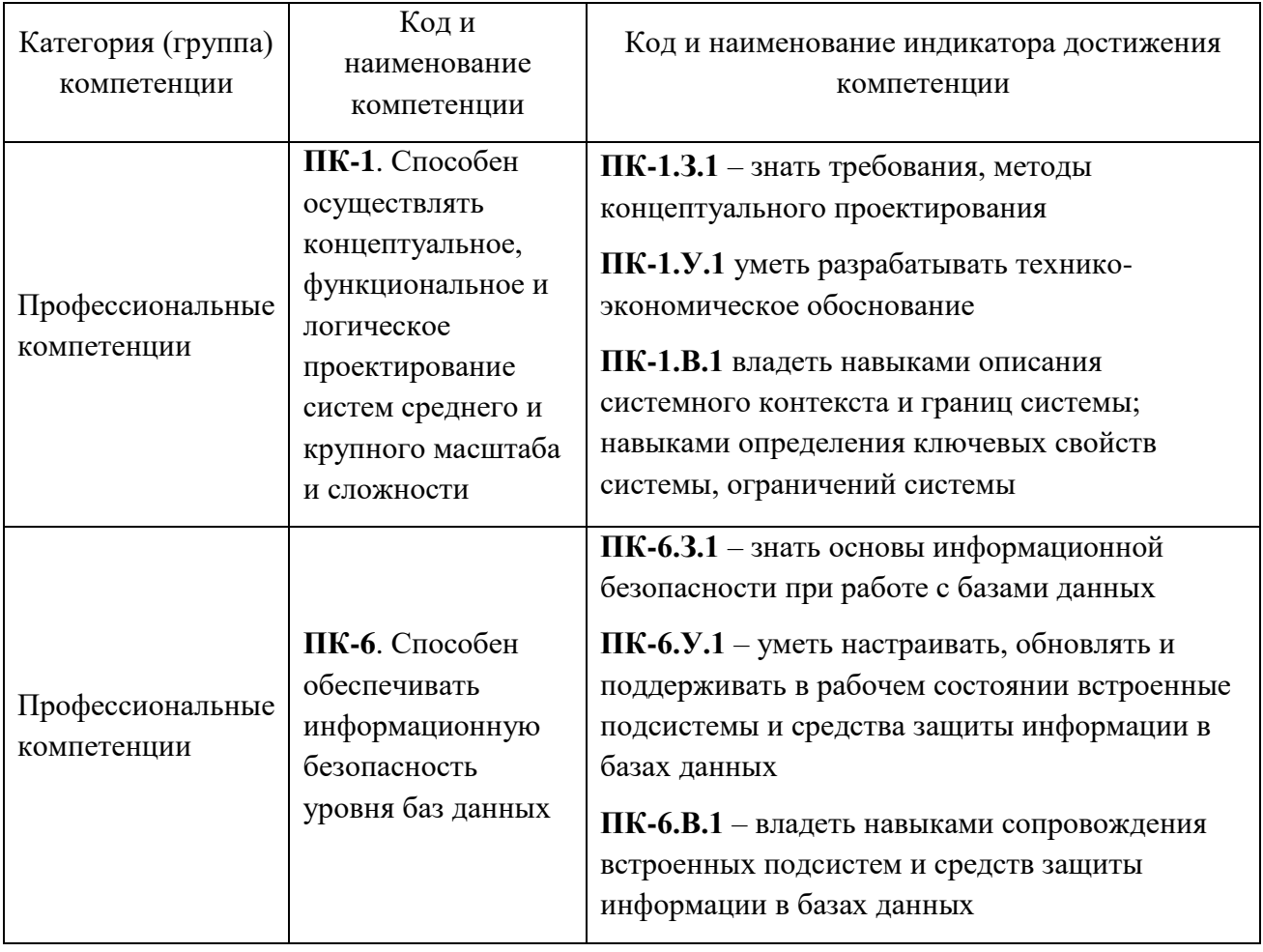

Таблица 1 - Перечень компетенций и индикаторов их достижения

# 2. Место дисциплины в структуре ОП

Дисциплина базируется на знаниях, ранее приобретенных студентами при изучении следующих дисциплин:

- > Информатика;
- > Разработка виртуальной и дополненной реальности;

➢ Человеко-машинный интерфейс.

Знания, полученные при изучении материала данной дисциплины, имеют как самостоятельное значение, так и используются при подготовке выпускной квалификационной работы бакалавра.

# **3. Объем дисциплины в ЗЕ/академ. час**

Данные об общем объеме дисциплины, трудоемкости отдельных видов учебной работы по дисциплине (и распределение этой трудоемкости по семестрам) представлены в таблице 2.

| Вид учебной работы                                                                                 | Всего          | Трудоемкость по се-<br>местрам |
|----------------------------------------------------------------------------------------------------|----------------|--------------------------------|
|                                                                                                    |                | N <sub>2</sub> 4               |
|                                                                                                    | $\overline{2}$ | 3                              |
| Общая<br>трудоемкость<br>дисциплины,<br>3E/(4ac)                                                   | 3/108          | 3/108                          |
| Из них часов практической подготовки                                                               | 17             | 17                             |
| Аудиторные занятия, всего час.                                                                     | 34             | 34                             |
| в том числе:                                                                                       |                |                                |
| лекции (Л), (час)                                                                                  | 17             | 17                             |
| практические/семинарские занятия<br>$(\Pi 3)$ ,<br>$($ час $)$                                     |                |                                |
| лабораторные работы (ЛР), (час)                                                                    | 17             | 17                             |
| курсовой проект (работа) (КП, КР), (час)                                                           |                |                                |
| экзамен, (час)                                                                                     |                |                                |
| Самостоятельная работа, всего (час)                                                                | 74             | 74                             |
| Вид промежуточной аттестации: зачет,<br>дифф. зачет, экзамен (Зачет, Дифф.<br>зач.<br>$\Im$ K3.**) | Зачет          | Зачет                          |

Таблица 2 – Объем и трудоемкость дисциплины

# **4. Содержание дисциплины**

### **4.1** Распределение трудоемкости дисциплин

Разделы, темы дисциплины и их трудоемкость приведены в таблице 3.

Таблица 3 – Разделы, темы дисциплины, их трудоемкость

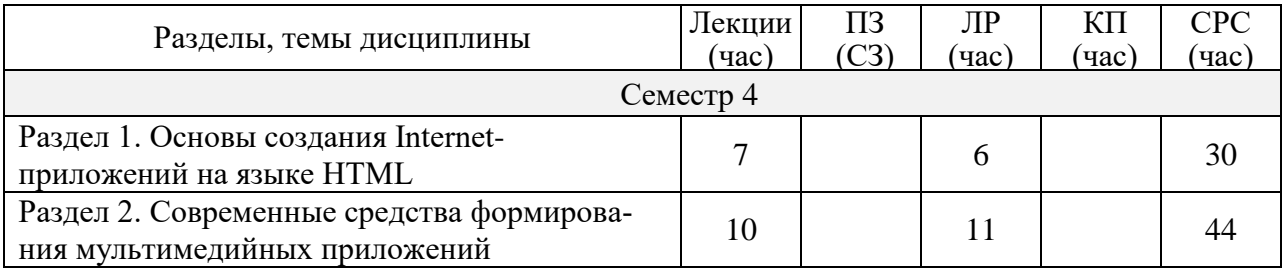

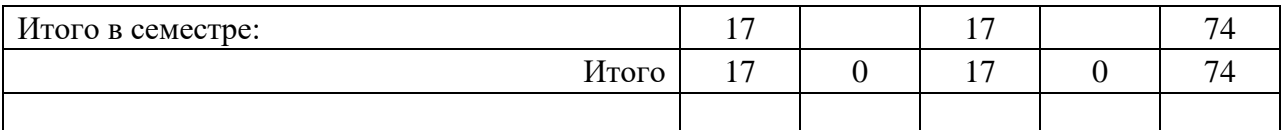

Практическая подготовка заключается в непосредственном выполнении обучающимися определенных трудовых функций, связанных с будущей профессиональной деятельностью.

**4.2** Содержание разделов и тем лекционных занятий

Содержание разделов и тем лекционных занятий приведено в таблице 4.

Таблица 4 – Содержание разделов и тем лекционных занятий

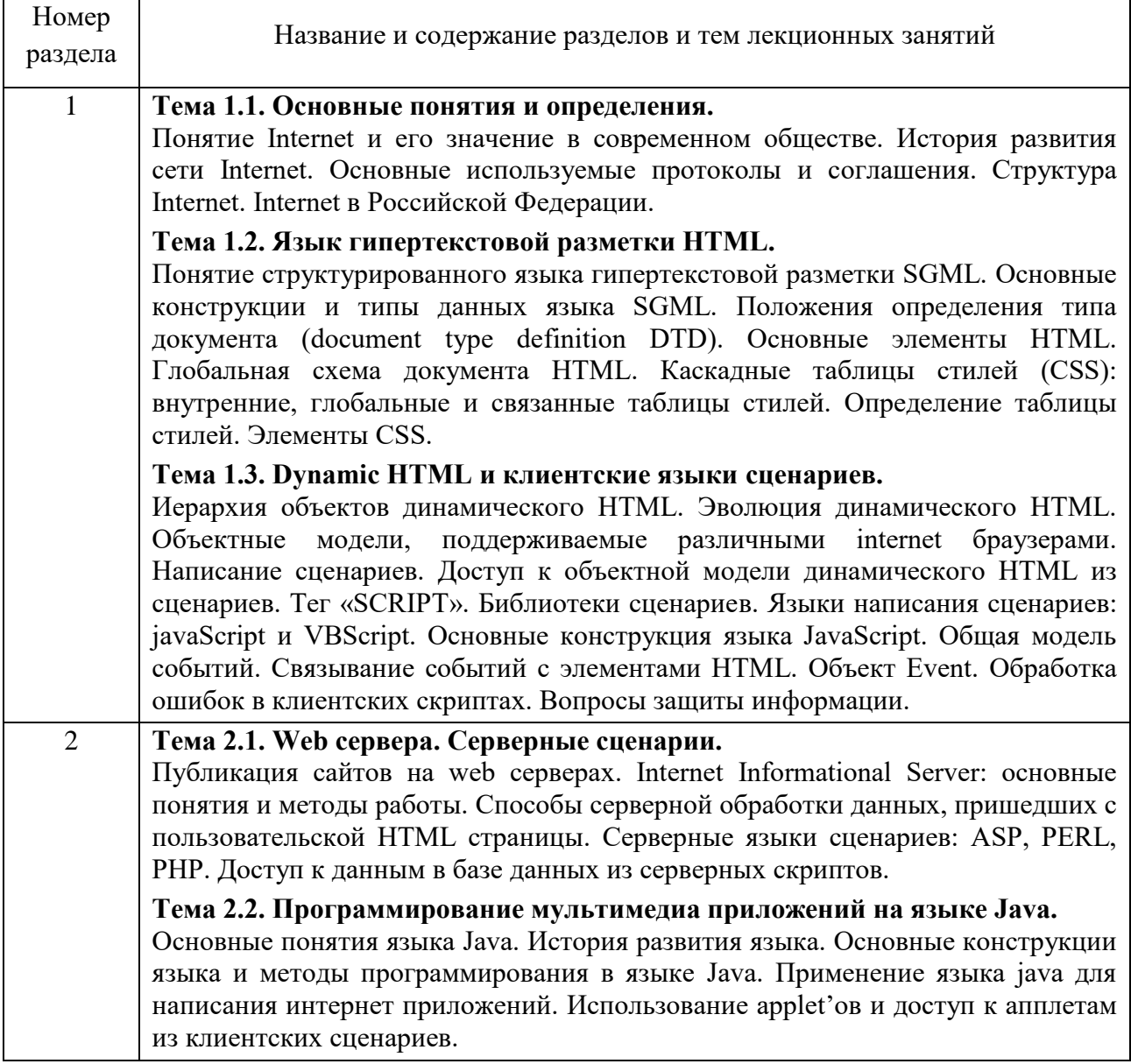

### **4.3 Практические (семинарские) занятия**

Темы практических занятий и их трудоемкость приведены в таблице 5.

Таблица 5 – Практические занятия и их трудоемкость

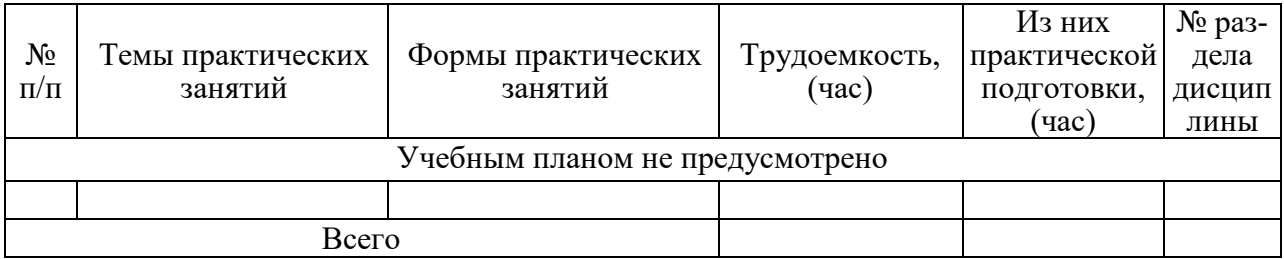

## **4.4 Лабораторные занятия**

Темы лабораторных занятий и их трудоемкость приведены в таблице 6.

Таблица 6 – Лабораторные занятия и их трудоемкость

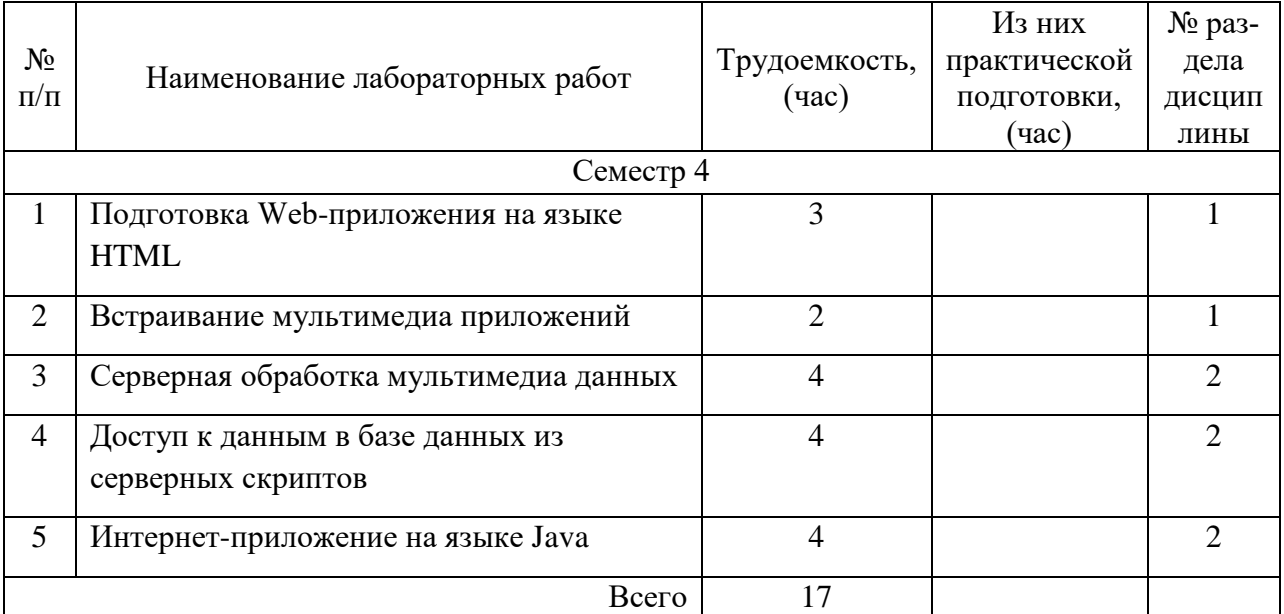

## **4.5 Курсовое проектирование (работа)**

Учебным планом не предусмотрено

## **4.6 Самостоятельная работа студентов**

Виды самостоятельной работы и ее трудоемкость приведены в таблице 7.

Таблица 7 – Виды самостоятельной работы и ее трудоемкость

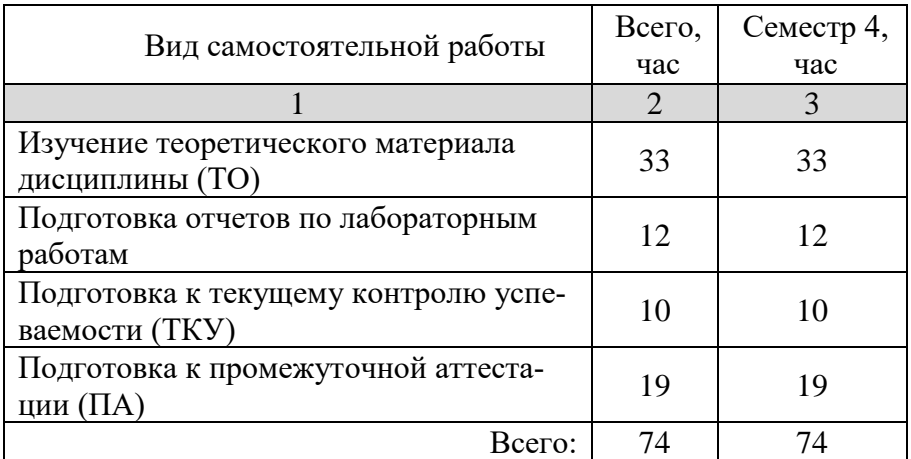

# **5. Перечень учебно-методического обеспечения для самостоятельной работы обучающихся по дисциплине (модулю)**

Учебно-методические материалы для самостоятельной работы студентов указаны в п.п. 7-11.

## **6. Перечень основной и дополнительной литературы**

Перечень печатных и электронных учебных изданий приведен в таблице 8.

Таблица 8– Перечень печатных и электронных учебных изданий

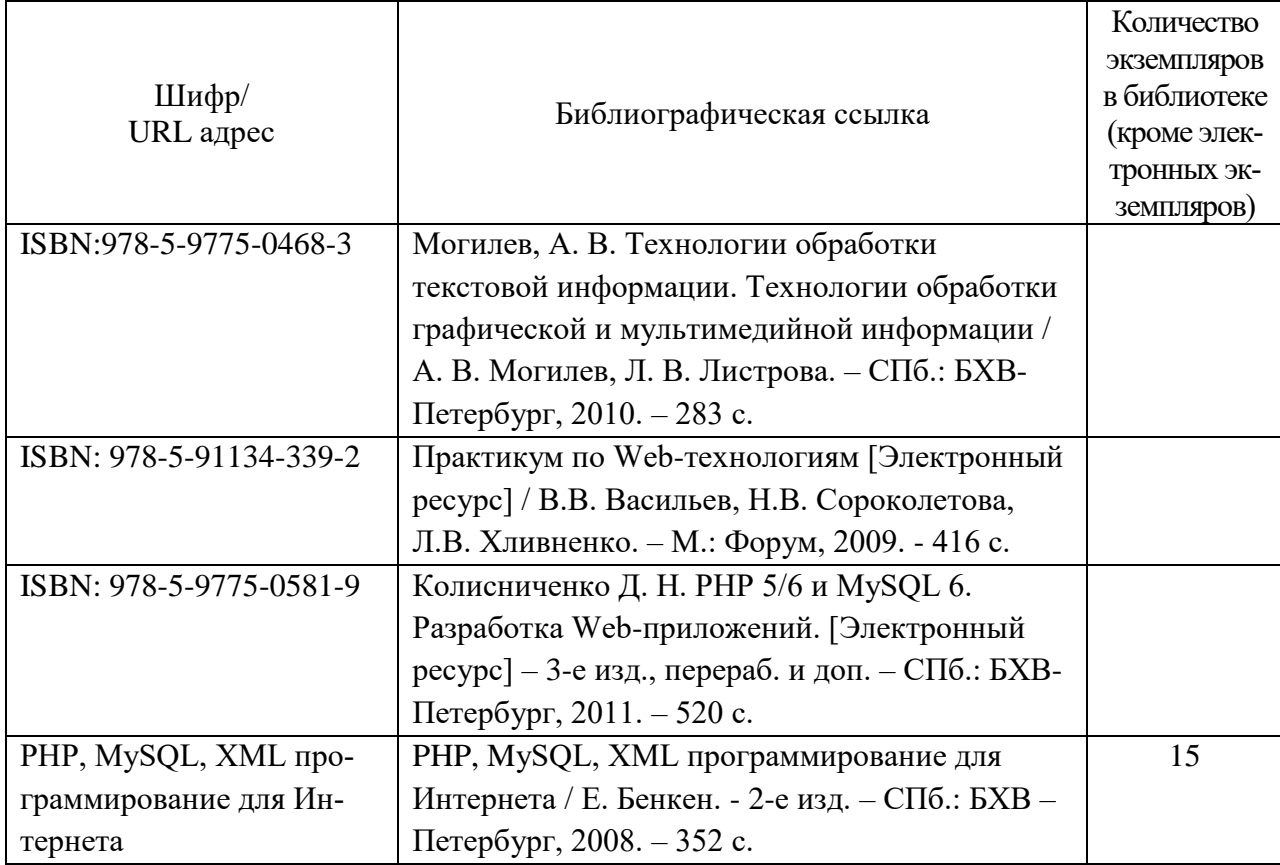

# **7. Перечень электронных образовательных ресурсов информационнотелекоммуникационной сети «Интернет»**

Перечень электронных образовательных ресурсов информационнотелекоммуникационной сети «Интернет», необходимых для освоения дисциплины приведен в таблице 9.

Таблица 9 – Перечень электронных образовательных ресурсов информационнотелекоммуникационной сети «Интернет»

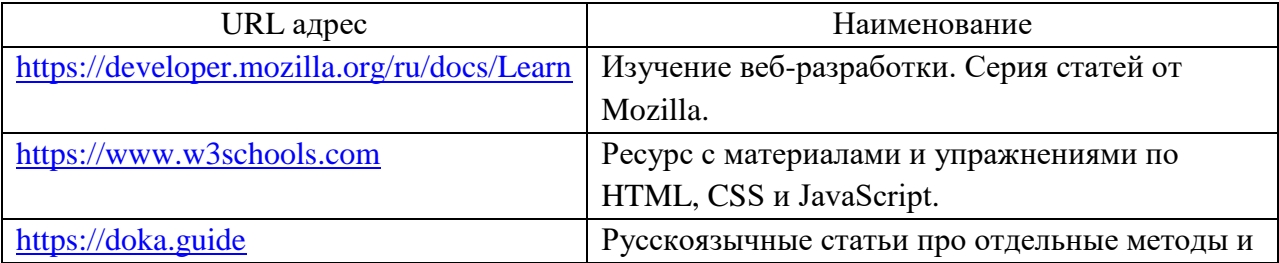

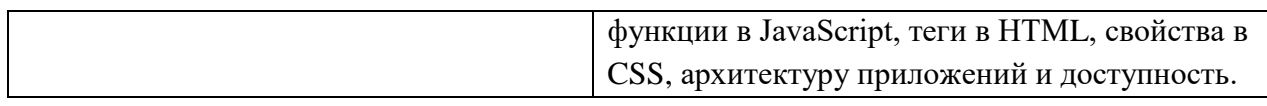

# **8. Перечень информационных технологий**

8.1 Перечень программного обеспечения, используемого при осуществлении образовательного процесса по дисциплине

Перечень используемого программного обеспечения представлен в таблице 10.

Таблица 10 – Перечень программного обеспечения

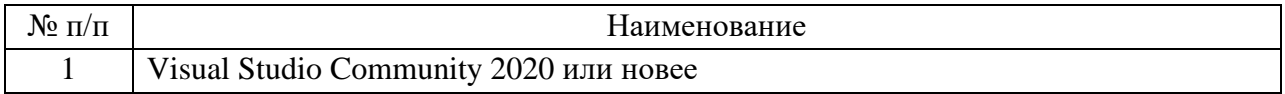

8.2 Перечень информационно-справочных систем,используемых при осуществлении образовательного процесса по дисциплине

Перечень используемых информационно-справочных систем представлен в таблице 11.

Таблица 11– Перечень информационно-справочных систем

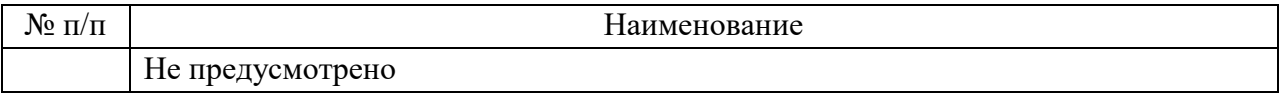

### **9. Материально-техническая база**

Состав материально-технической базы, необходимой для осуществления образовательного процесса по дисциплине, представлен в таблице12.

Таблица 12 – Состав материально-технической базы

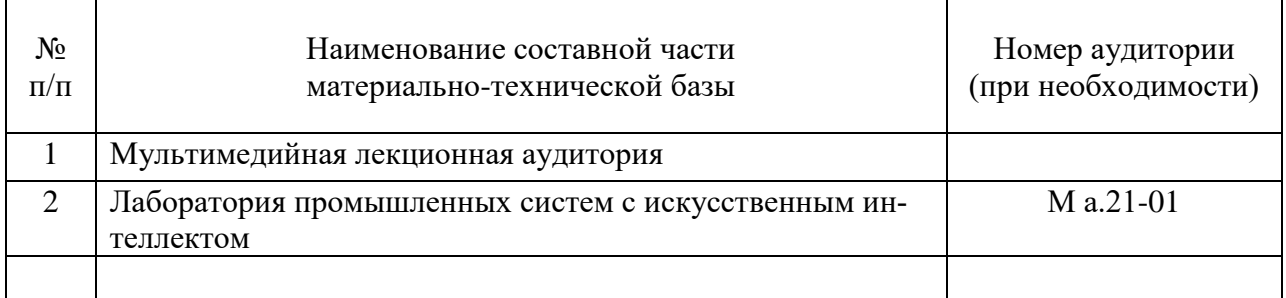

### **10.Оценочные средства для проведения промежуточной аттестации**

10.1 Состав оценочных средств для проведения промежуточной аттестации обучающихся по дисциплине приведен в таблице 13.

Таблица 13 – Состав оценочных средств для проведения промежуточной аттестации

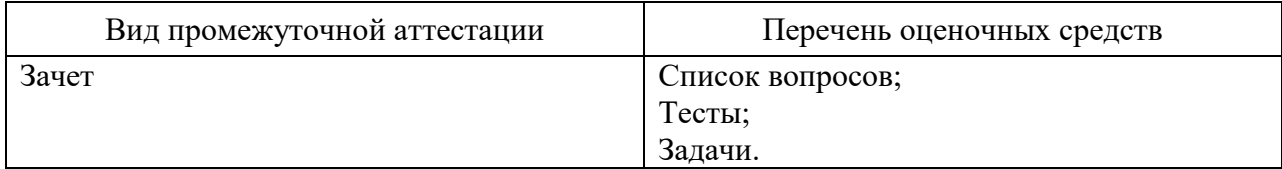

10.2 В качестве критериев оценки уровня сформированности (освоения) компетенций обучающимися применяется 5-балльная шкала оценки сформированности компетенций, которая приведена в таблице 14. В течение семестра может использоваться 100-балльная шкала модульно-рейтинговой системы Университета, правила использования которой, установлены соответствующим локальным нормативным актом ГУАП.

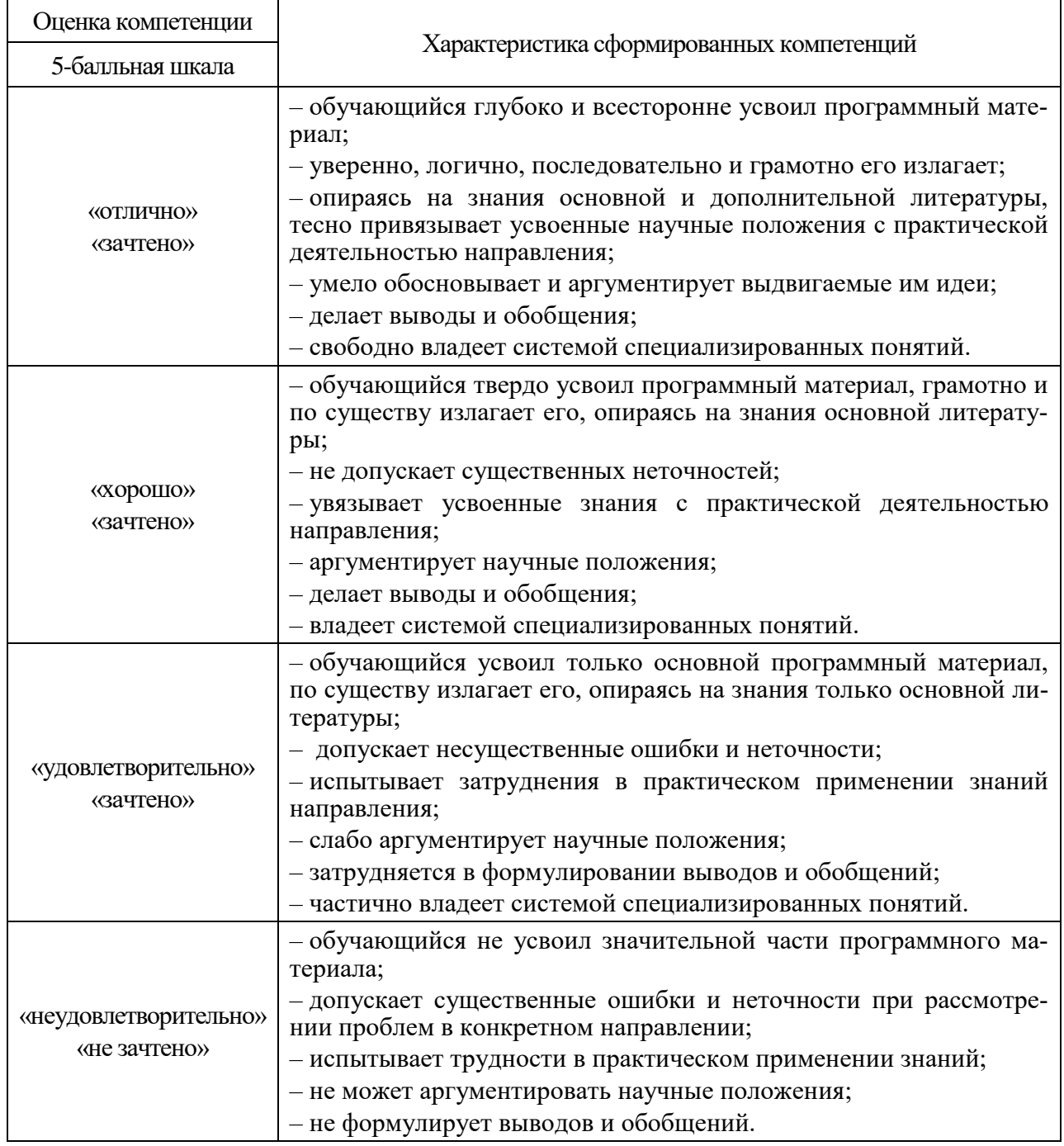

Таблица 14 –Критерии оценки уровня сформированности компетенций

10.3 Типовые контрольные задания или иные материалы.

Вопросы (задачи) для экзамена представлены в таблице 15.

Таблица 15 – Вопросы (задачи) для экзамена

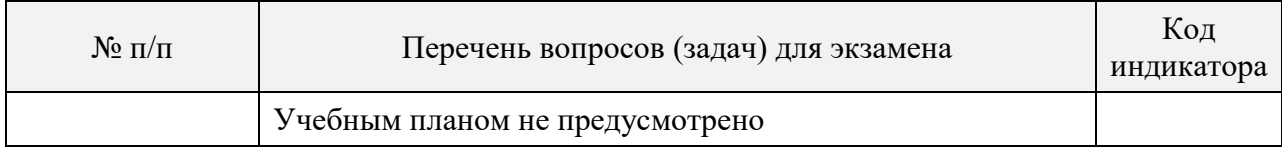

Вопросы (задачи) для зачета / дифф. зачета представлены в таблице 16.

Таблица 16 – Вопросы (задачи) для зачета / дифф. зачета

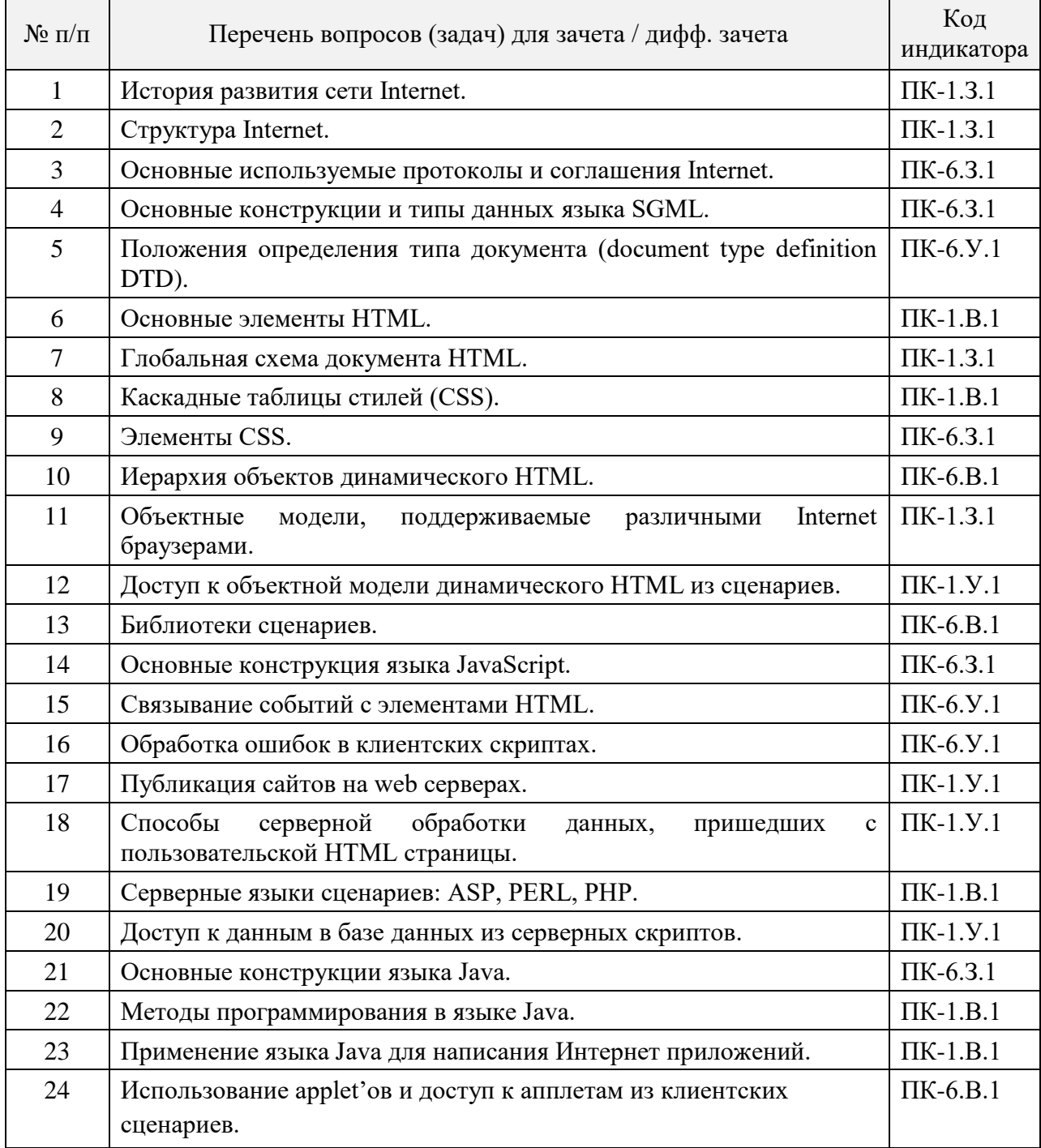

Перечень тем для курсового проектирования/выполнения курсовой работы представлены в таблице 17.

Таблица 17 – Перечень тем для курсового проектирования/выполнения курсовой работы

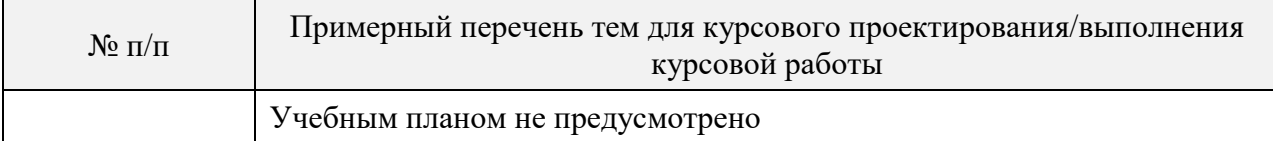

Вопросы для проведения промежуточной аттестации в виде тестирования представлены в таблице 18.

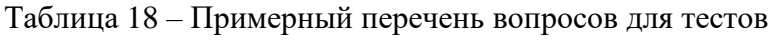

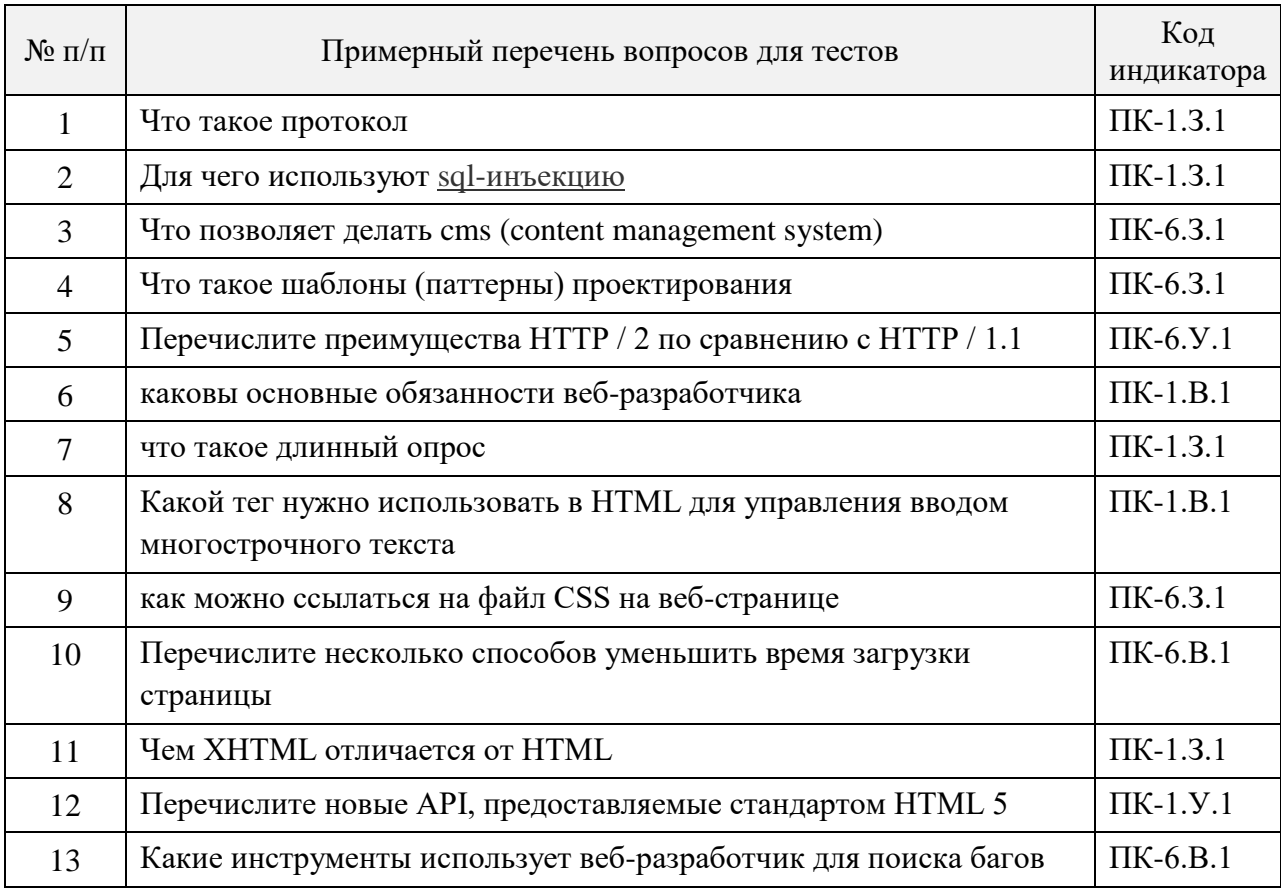

Перечень тем контрольных работ по дисциплине обучающихся заочной формы обучения, представлены в таблице 19.

Таблица 19 - Перечень контрольных работ

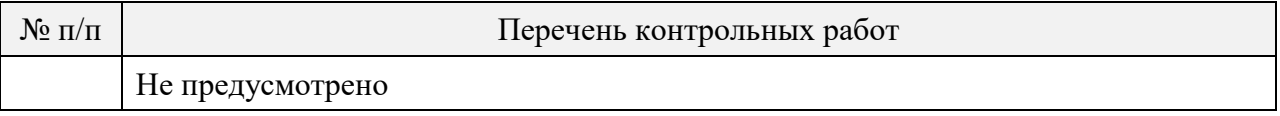

10.4 Методические материалы, определяющие процедуры оценивания индикаторов, характеризующих этапы формирования компетенций, содержатся в локальных нормативных актах ГУАП, регламентирующих порядок и процедуру проведения текущего контроля успеваемости и промежуточной аттестации обучающихся  $\Gamma$ *YAH*.

11. Методические указания для обучающихся по освоению дисциплины

Целью дисциплины является – получение студентами необходимых знаний, умений и навыков в области построения приложений в среде Internet с ориентацией на представление мультимедиа информации.

### 11.1 Методические указания для обучающихся по освоению лекционного материала

Основное назначение лекционного материала – логически стройное, системное, глубокое и ясное изложение учебного материала. Назначение современной лекции в рамках дисциплины не в том, чтобы получить всю информацию по теме, а в освоении фундаментальных проблем дисциплины, методов научного познания, новейших достижений научной мысли. В учебном процессе лекция выполняет методологическую, организационную и информационную функции. Лекция раскрывает понятийный аппарат конкретной области знания, её проблемы, дает цельное представление о дисциплине, показывает взаимосвязь с другими дисциплинами.

Планируемые результаты при освоении обучающимися лекционного материала:

- − получение современных, целостных, взаимосвязанных знаний, уровень которых определяется целевой установкой к каждой конкретной теме;
- − получение опыта творческой работы совместно с преподавателем;
- − развитие профессионально-деловых качеств, любви к предмету и самостоятельного творческого мышления.
- − появление необходимого интереса, необходимого для самостоятельной работы;
- − получение знаний о современном уровне развития науки и техники и о прогнозе их развития на ближайшие годы;
- − научиться методически обрабатывать материал (выделять главные мысли и положения, приходить к конкретным выводам, повторять их в различных формулировках);
- получение точного понимания всех необходимых терминов и понятий.

Лекционный материал может сопровождаться демонстрацией слайдов и использованием раздаточного материала при проведении коротких дискуссий об особенностях применения отдельных тематик по дисциплине.

Структура предоставления лекционного материала:

- − Описание методов и средств, применяемых при разработке Интернет приложения.
- − Демонстрация примеров разработки элементов Интернет приложения.
- − Обобщение изложенного материала.
- − Ответы на возникающие вопросы по теме лекции.
- 11.2 Методические указания для обучающихся по участию в семинарах

### *Учебным планом не предусмотрено.*

11.3 Методические указания для обучающихся по прохождению практических занятий *Учебным планом не предусмотрено.*

### 11.4 Методические указания для обучающихся по прохождению лабораторных работ

В ходе выполнения лабораторных работ обучающийся должен углубить и закрепить знания, практические навыки, овладеть современной методикой и техникой эксперимента в соответствии с квалификационной характеристикой обучающегося. Выполнение лабораторных работ состоит из экспериментально-практической, расчетноаналитической частей и контрольных мероприятий.

Выполнение лабораторных работ обучающимся является неотъемлемой частью изучения дисциплины, определяемой учебным планом, и относится к средствам, обеспечивающим решение следующих основных задач обучающегося:

- − приобретение навыков исследования процессов, явлений и объектов, изучаемых в рамках данной дисциплины;
- − закрепление, развитие и детализация теоретических знаний, полученных на лекциях;
- − получение новой информации по изучаемой дисциплине;
- − приобретение навыков самостоятельной работы с лабораторным оборудованием и приборами.

### Задание и требования к проведению лабораторных работ

Вариант задания по каждой лабораторной работе обучающийся получает в соответствии с номером в списке группы. Перед проведением лабораторной работы обучающемуся следует внимательно ознакомиться с методическими указаниями по ее выполнению. В соответствии с заданием обучающийся должен подготовить необходимые данные, получить от преподавателя допуск к выполнению лабораторной работы, выполнить указанную последовательность действий, получить требуемые результаты, оформить и защитить отчет по лабораторной работе.

### Требования к оформлению отчета о лабораторной работе

По каждой лабораторной работе выполняется отдельный отчет. Титульный лист оформляется в соответствии с шаблоном (образцом) приведенным на сайте ГУАП (www.guap.ru) в разделе «Сектор нормативной документации». Текстовые и графические материалы оформляются в соответствии с действующими ГОСТами и требованиями, приведенными на сайте ГУАП (www.guap.ru) в разделе «Сектор нормативной документации».

## 11.5 Методические указания для обучающихся по прохождению курсового проектирования/выполнения курсовой работы

### *Учебным планом не предусмотрено.*

11.6 Методические указания для обучающихся по прохождению самостоятельной работы

В ходе выполнения самостоятельной работы, обучающийся выполняет работу по заданию и при методическом руководстве преподавателя, но без его непосредственного участия.

В процессе выполнения самостоятельной работы, у обучающегося формируется целесообразное планирование рабочего времени, которое позволяет им развивать умения и навыки в усвоении и систематизации приобретаемых знаний, обеспечивает высокий уровень успеваемости в период обучения, помогает получить навыки повышения профессионального уровня.

Методическими материалами, направляющими самостоятельную работу обучающихся являются учебно-методические материалы по дисциплине.

11.7 Методические указания для обучающихся по прохождению текущего контроля успеваемости

Текущий контроль успеваемости предусматривает контроль качества знаний обучающихся, осуществляемого в течение семестра с целью оценивания хода освоения дисциплины.

11.8 Методические указания для обучающихся по прохождению промежуточной аттестации

Промежуточная аттестация обучающихся предусматривает оценивание промежуточных и окончательных результатов обучения по дисциплине. Она включает в себя зачет – форму оценки знаний, полученных обучающимся в ходе изучения учебной дисциплины в целом или промежуточная (по окончании семестра) оценка знаний обучающимся по отдельным разделам дисциплины с аттестационной оценкой «зачтено» или «не зачтено».

Система оценок при проведении промежуточной аттестации осуществляется в соответствии с требованиями Положений «О текущем контроле успеваемости и промежуточной аттестации студентов ГУАП, обучающихся по программы высшего образования» и «О модульно-рейтинговой системе оценки качества учебной работы студентов в ГУАП».

Зачет проводится в формате теста в информационной системе LMS ГУАП. Примерный перечень вопросов теста приведен в таблице 18.

# Лист внесения изменений в рабочую программу дисциплины

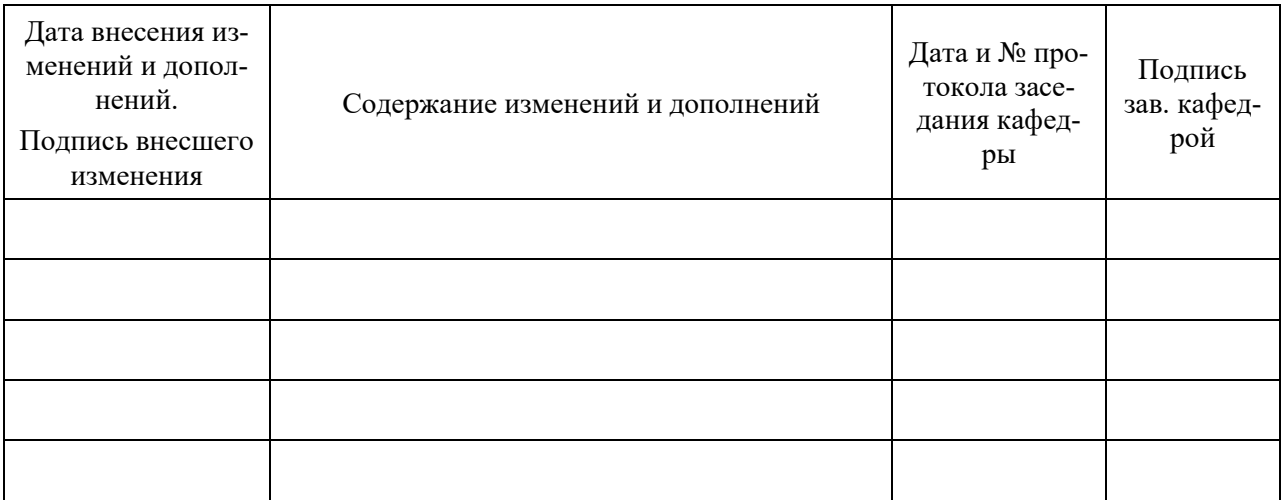